## **Politiques** sociales.

## **Consulter les documents d'aide PEP's**

*Version mars 2022*

## employeurs<br>publics

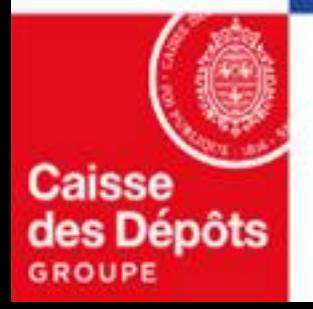

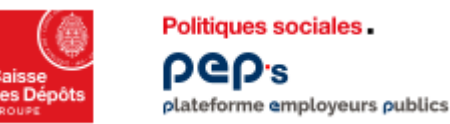

## **Consulter les documents d'aide PEP's**

**Où que vous soyez dans PEP's, vous êtes à 1 clic de la documentation d'aide dont** 

**vous avez peut-être besoin !**

Le pictogramme **(2)** Aide est à votre disposition sur la partie haute de toutes les pages PEP's.

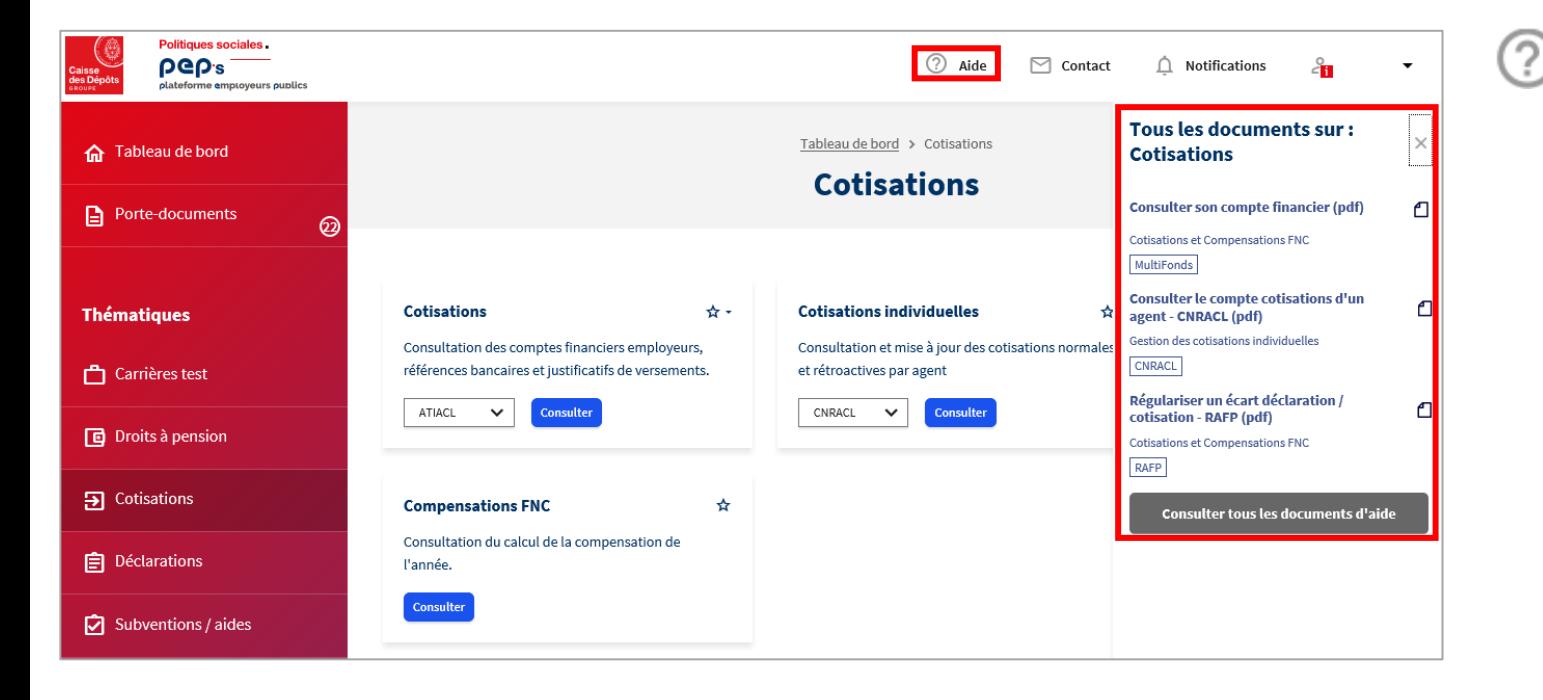

Aide permet de :

- Retrouver tous les éléments relatifs à la page sur laquelle vous naviguez dans un bandeau dédié
- Utiliser le bouton Consulter tous les documents d'aide pour accéder à la page « Documents » PEP's qui centralise l'ensemble des supports d'aide mis à votre disposition
- Dans la page « Documents », vous pouvez filtrer par service et fonds pour plus de lisibilité

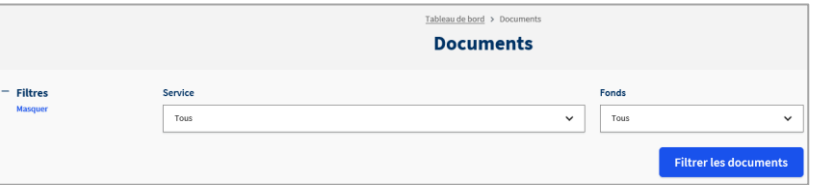